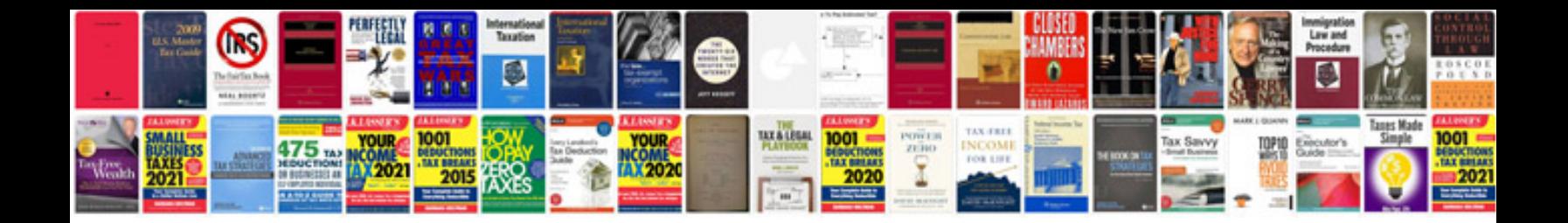

**Sdlc requirements document example**

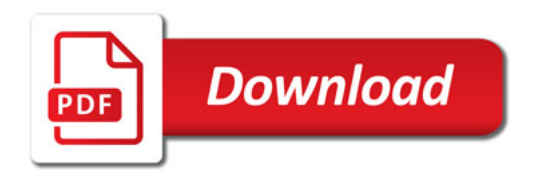

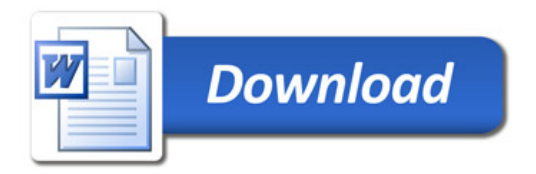